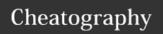

## SalesForce Visualforce Page Cheat Sheet

by surelyplus via cheatography.com/77089/cs/18929/

| Global Variables |                                                                                                    |
|------------------|----------------------------------------------------------------------------------------------------|
| \$Action         | global merge field type to use when referencing standard Salesforce actions                                                                                           |
| \$Api            | global merge field type to use when referencing API URLs                                                                                                    |
| \$Asset          | global merge field to use when referencing images<br>and other assets that are part of the Lightning<br>Design System                                                 |
| \$Cache.Org      | global merge field to access an org cache from a<br>Visualforce page. Retrieve cached values from a<br>specified partition's org cache in the referenced org          |
| \$Cache.Session  | global merge field to access an org's session cache from a Visualforce page. Retrieve cached values from a specified partition's session cache in the referenced org. |
| \$Component      | global merge field type to use when referencing a Visualforce component                                                                                               |
| \$ComponentLabel | global merge field to use when referencing the label<br>of an inputField component on a Visualforce page<br>that is associated with a message                         |
| \$CurrentPage    | global merge field type to use when referencing the current Visualforce page or page request                                                                          |
| \$FieldSet       | Provides access to a field set defined in your organization                                                                                                    |
| \$Label          | global merge field type to use when referencing a                                                                                                    |

| Global Variables (cont) |                                                                                                    |  |
|-------------------------|----------------------------------------------------------------------------------------------------|--|
| \$Label<br>.Site        | global merge field type to use when referencing a standard Sites label in a Visualforce page. Like all standard labels, the text will display based on the user's language and locale                                                                |  |
| \$Netw<br>ork           | global merge field type to use when referencing community details in a Visualforce email template                                                                                                    |  |
| \$Obje<br>ctTyp<br>e    | global merge field type to use when referencing standard or<br>custom objects (such as Accounts, Cases, or Opportunities) and<br>the values of their fields                                                                                          |  |
| \$Orga<br>nizati<br>on  | global merge field type to use when referencing information about your company profile. Use organization merge fields to reference your organization's city, fax, ID, or other details.                                                              |  |
| \$Page                  | global merge field type to use when referencing a Visualforce page                                                                                                    |  |
| \$Perm<br>ission        | global merge field type to use when referencing information about the current user's custom permission access. Use permission merge fields to reference information about the user's current access to any of your organization's custom permissions |  |

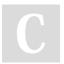

By **surelyplus** cheatography.com/surelyplus/

custom label

Published 22nd February, 2019. Last updated 22nd February, 2019. Page 1 of 2. Sponsored by **Readability-Score.com**Measure your website readability!
https://readability-score.com

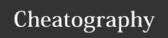

## SalesForce Visualforce Page Cheat Sheet by surelyplus via cheatography.com/77089/cs/18929/

| Global Variables (cont)              |                                                                                                    |  |
|--------------------------------------|----------------------------------------------------------------------------------------------------|--|
| \$Profil<br>e                        | global merge field type to use when referencing information<br>about the current user's profile. Use profile merge fields to<br>reference information about the user's profile such as license<br>type or name                    |  |
| \$Reso<br>urce                       | global merge field type to use when referencing an existing static resource by name in a Visualforce page. You can also use resource merge fields in URLFOR functions to reference a particular file in a static resource archive |  |
| \$SCon<br>trol                       | global merge field type to use when referencing an existing custom s-control by name. This merge field type results in a URL to a page where the s-control executes                                                               |  |
| \$Setup                              | global merge field type to use when referencing a custom setting of type "hierarchy."                                                                                                    |  |
| \$Site                               | global merge field type to use when referencing information about the current Salesforce site                                                                                                    |  |
| \$Syste<br>m.Origi<br>nDateT-<br>ime | global merge field that represents the literal value of 1900-01-01 00:00:00                                                                                                    |  |

| Global Variables (cont)                   |                                                                                                    |  |
|-------------------------------------------|----------------------------------------------------------------------------------------------------|--|
| \$User                                    | global merge field type to use when referencing information about the current user. User merge fields can reference information about the user such as alias, title, and ID. Most of the fields available on the User standard object are also available on \$User |  |
| \$User.UITheme<br>\$User.UIThemeDisplayed | global merge fields identify the Salesforce<br>look and feel a user sees on a given Web<br>page                                                                                                    |  |
| \$UserRole                                | global merge field type to use when referencing information about the current user's role. Role merge fields can reference information such as role name, description, and ID                                                                                      |  |

## HowTo

Use global variables to reference general information about the current user and your organization on a page.

Global variables must be referenced using Visualforce expression syntax to be evaluated, for example, {!\$User.FirstName}.

Visualforce Developer Guide

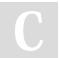

By **surelyplus** cheatography.com/surelyplus/

Published 22nd February, 2019. Last updated 22nd February, 2019. Page 2 of 2. Sponsored by **Readability-Score.com**Measure your website readability!
https://readability-score.com